| MODILA        | 30HB         | 003.           | ОБОЗНЯЧЕНИЕ              | Наименование                                 | KON.     | NPHME-<br>YAHHE                          |
|---------------|--------------|----------------|--------------------------|----------------------------------------------|----------|------------------------------------------|
|               |              |                |                          | ДОКУМЕНТАЦИЯ                                 |          | · · · · · · · · · · · · · · · · · · ·    |
| A3            |              |                | A111 021, 000 C5         | СБОРОЧНЫЙ ЧЕРТЕЖ                             |          |                                          |
|               |              |                | ПЕРЕМЕННЫЕ ДЯННЫЕ        | ДЛЯ ИСПОЛНЕНИИ                               | . ,      |                                          |
|               | -            |                |                          | A111 021, 000                                |          |                                          |
| 44            | -            | 1              | A1H 021, 001             | <u>ДЕГЯЛИ</u><br>ДНИЩЕ                       | 1        |                                          |
| 5             | 1            | 2              | A111 021. 002            | OSEYANKA .                                   |          |                                          |
|               |              |                |                          | TPYER 273×5 FOCT 10704-76                    |          |                                          |
|               | -            | -              |                          | B- Cr3cn FOCT10705-88                        |          | 11.0                                     |
| בי            | +            | 3              | A111 021.003             | L= 448-1,55<br>Днище                         | 1        | 14,8KF                                   |
| -             |              |                | 71111021.005             | AHCT 12 FOCT 19903-74                        |          |                                          |
|               |              |                |                          | Cr3 [OCT 14637-89                            |          |                                          |
|               | - -          | -              | 1111 GO 1 G 01           | \$ 260-1 <sub>~</sub> 3                      | 1        | 5,0 Kr                                   |
| 8             | 7            | 4              | A111 021. 004            | ΠΑΤΡΥ ΕΟΚ<br>ΤΡΥΕΑ 50×3 ΓΟCT 3262-75         |          | an delicated a designation of the second |
| -             | -            | -              |                          | L= 45-0,62                                   | 2        | 0,19 K                                   |
| A             | 4            | 5              | A1H 021. 005             | Воздушник                                    | 1        |                                          |
| -             | -            |                |                          | A111 021. 000 -01                            | <u> </u> |                                          |
| A             | <del> </del> |                | A1H 021. 001-01          | BETANH                                       | -        |                                          |
| ┢             | 4<br>4       | 2              | A111.021.006             | ДНИЩЕ<br>ОБЕЧАИКА L=534-1,75                 | -        |                                          |
|               |              |                |                          | TPYER 325×6 FOCT 10704-76                    | 5        |                                          |
|               |              |                |                          | B- cr3cn/act10105-80                         | ,        | 202                                      |
| Chrant Target |              |                |                          | L= 534-1,75                                  | 1        | 25,2 Kr                                  |
|               |              |                |                          |                                              |          |                                          |
| <b>1</b>      | 3H           | Лнс1           | NOROKYM. NORN. AATA      | U 021.000                                    | · ·      |                                          |
|               | 943          |                | MAKCHMOB LLOULY BOSAYXOC | SUPREM GEPIN                                 | AHCI     | r ΛΗςτοΒ<br>2                            |
|               | 18'<br>1.K   | L. FP.<br>OHTE | REYTER MY AHHILLAN       | H C NAOCKUMU  HH HA PY O,6 MAO  CRHTE  CRHTE | XHK      | HAPOEKT                                  |
| L             | ا ز          | B              | COHBAK Marie             | G.C.O.                                       | YATA     | 17,                                      |

|            | IBLICOCO | ЗОНЯ | 1103.        | 0603HAYEHHE            | Нанменование                           | Kon.        | PHME-<br>YAHUE |
|------------|----------|------|--------------|------------------------|----------------------------------------|-------------|----------------|
|            | SY       |      |              | A14021.007             | ДНИЩЕ                                  |             |                |
|            |          |      |              |                        | AHCT 15 FOCT 19903-74                  |             |                |
| :          |          |      |              |                        | 15 TUCT 19903-74<br>Cr 3 TUCT 14637-89 |             |                |
|            |          |      |              | 1                      | φ 312 - 1,3                            | 1           | 9,0 Kr         |
|            |          |      |              | :<br>! A []] aa   aaa  |                                        |             |                |
|            | 54       |      | 4            | A14.021.008            | MATPY BOK                              |             |                |
|            |          |      |              |                        | TPYEA 89×2,8 10CT 10704-76             |             |                |
|            | -        |      |              |                        | 8- C+3CN10CT10705-80                   |             |                |
|            |          |      |              |                        | L=70-0,74                              | 2           | 0,42 KI        |
|            | 14       |      | 5            | A1 11 021,005-01       | Воздушник                              | 1           |                |
|            |          |      |              |                        |                                        |             |                |
|            | -        |      |              |                        | A1H 021,000-02                         |             |                |
|            |          |      |              |                        | AETANH                                 | ·<br>       |                |
|            |          |      |              |                        |                                        |             | -              |
| 15'2       | A4       |      | 1            | A14021.001-02          | ДНИЩЕ                                  | 1           |                |
| H 3 KTA    | Бу       |      | 2            | A111021. 009           | ОБЕЧПИКА                               |             |                |
| 77         |          |      |              |                        | TPYER 425X8 FOCT 10704-76              |             |                |
| Mogn.      |          |      | •            | ,                      | B- Cr3cnFOCT 10705-80                  | <del></del> |                |
| 2          |          |      |              |                        | L=708-2,0                              | 1           | 44,0 K         |
| 123.       | 54       |      | 3            | A1H 021. 011           | ДНИЩЕ                                  |             |                |
| HH8N445A   |          |      |              |                        | AHCT 22 FOCT 19903-74                  |             |                |
| ×8.        | -        | _    | <b> </b>     |                        | Cr3 [0CT14637-89                       |             | -              |
| ВЗЯМ, ИНВМ | ļ.       |      |              |                        | \$ 410-1,55                            | A           | 22,8K          |
| 83.71      | 54       | /    | 4            | A1H 021. 012           | ΠΑΓΡΥΒΟΚ                               |             |                |
|            | _        | -    | <u> </u>     |                        | TPYEA 159X3, 250CT 10704-76            |             |                |
| HAATA      |          | _    | 1            |                        | 8- G3cn [0C110705-80                   |             |                |
|            |          | -    |              |                        | L=95-0,87                              | 2           | 1,2 Kr         |
| negn.      | A/       | 1    | 5            | A1H021.005-02          | 8оздушннк                              | 1           |                |
| Ÿ,         | 1_       | -    |              |                        |                                        |             |                |
| HEHOORY    | -        | 1    | 4            |                        |                                        |             | <u> </u>       |
| OHB!       |          | A 10 | 1100         | NAOKYH NOAN, MARA      | H 021.000                              |             | AHO            |
| <u> </u>   |          | 24   | * <u>[ ]</u> | NAUK SEL LIVALLE, MALA | 191: 1526 - 25048-02 VT Q              | ~           | 12             |

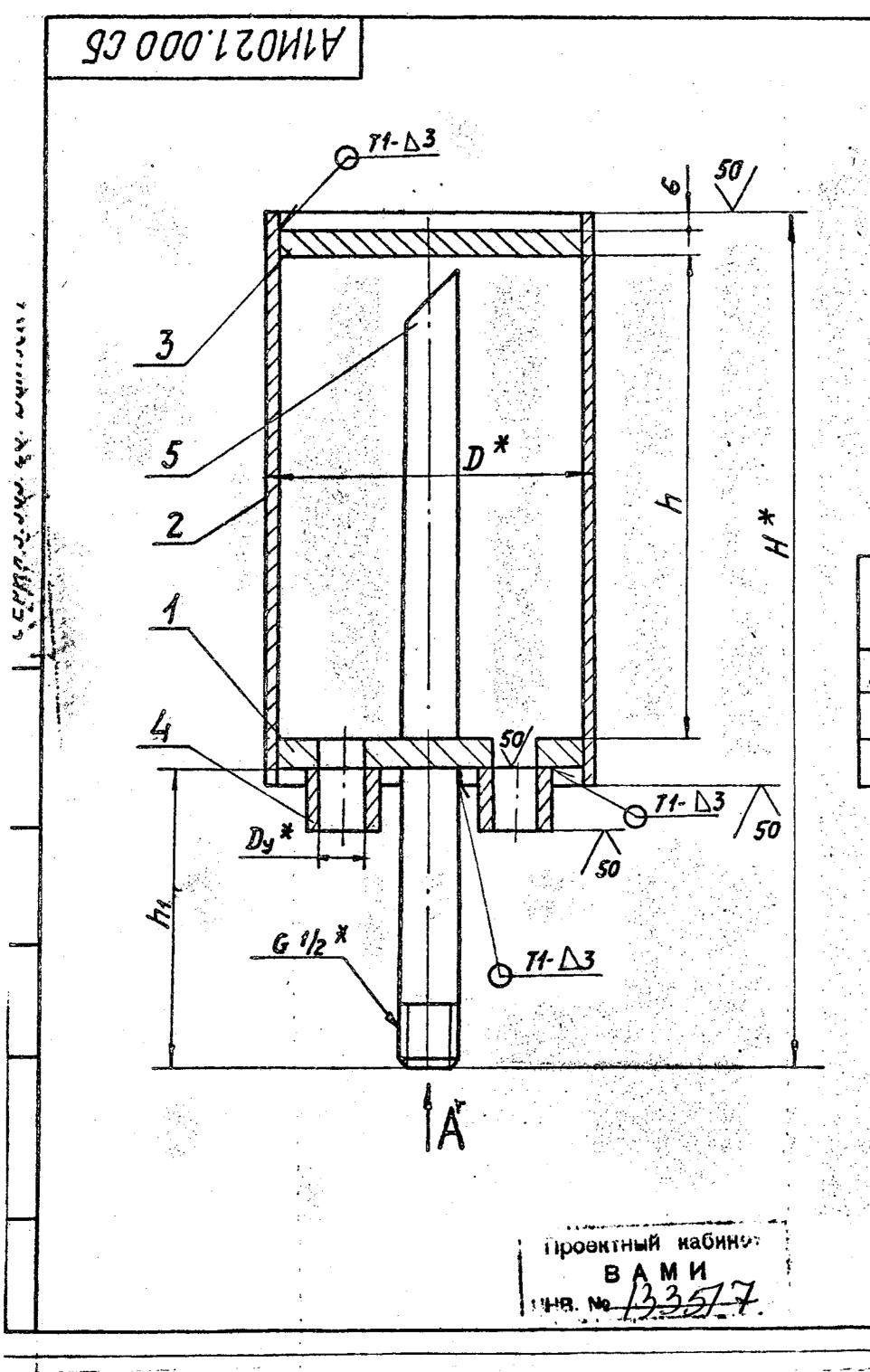

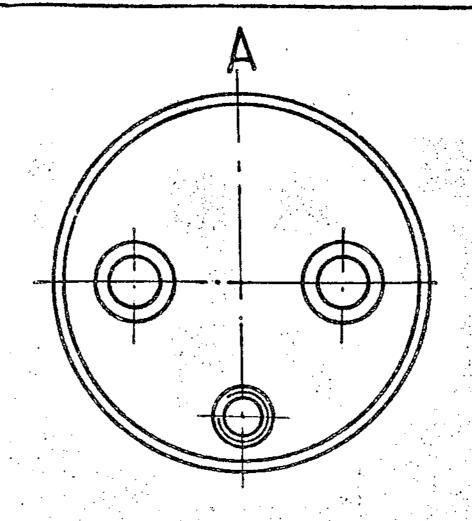

| ОБОЗНЯЧЕНИЕ   | YCNOBH.<br>NPOXOQ<br>Dy* | D*  | H*  | h   | h,  | MACCA,<br>Kr |
|---------------|--------------------------|-----|-----|-----|-----|--------------|
| A111 021. 000 | 50                       | 273 | 561 | 410 | 120 | 25,5         |
| - 01          | 80                       | 325 | 642 | 490 | 115 | 43,6         |
| <i>−0</i> 2   | 150                      | 426 | 811 | 650 | 110 | 87,0         |

- 1 \* PASMEPOI ANS COPABOK.

- 2.= 2 3. CBAPHUE WBU NO FOCT 5264-80. 4. ПРОБНОЕ ДАВЛЕНИЕ ГИДРАВЛИЧЕСКОГО ИСПЫТАНИЯ-0,9MNo (9KIC)CH) ВРЕМЯ ВЫДЕРЖКИ ДАВЛЕНИЯ- НЕ МЕНЕЕ 10 МИН.
- 5. NOKPLITHE BHYTPEHHHX H HAPYMHLX NOBEPXHOCTEN: KPACKA 5T- 177 FOCT 5631-79

| <u> </u>                                |                                              | 1770         |                                                  |       |              |      |
|-----------------------------------------|----------------------------------------------|--------------|--------------------------------------------------|-------|--------------|------|
|                                         |                                              |              | A14021.000 CB                                    | •     |              | •    |
|                                         |                                              |              | Воздухосеорник вертикаль-                        | AHT.  | MACCA        | MACW |
| PA3PAE                                  | И ДОКУМ.<br>МЯКСНМОВ<br>Колпинк              | Many         | ный сплоскими днищями                            | И     | CM.<br>TABA. |      |
| HAY. PP.                                | KPYNHHK                                      |              | AH PYU, BITTIO (BKIC/CHE).                       | Ancr  | AHCT         | 08 1 |
|                                         | PAHOBEKHA<br>BUTEC                           | 7-           |                                                  | CAHTE | XHHHIIP      | OLKT |
| PA3PA6-<br>TPO8.<br>HAY. PP.<br>TA.CAEY | Мякснтов<br>Крупник<br>Крупник<br>Грянгвский | Mruy<br>Pro- | ный сплоскими днищями<br>на Ру0,6 МПа(6кгс/сн²). |       | TREA.        |      |

23048-02 18

PIPMATAS

والمستورات والمنهاط يهيف أأأ الهاملا ومتنا

ران علیان از است. د مهدای همای گذراند از

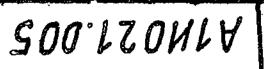

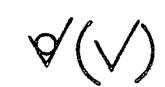

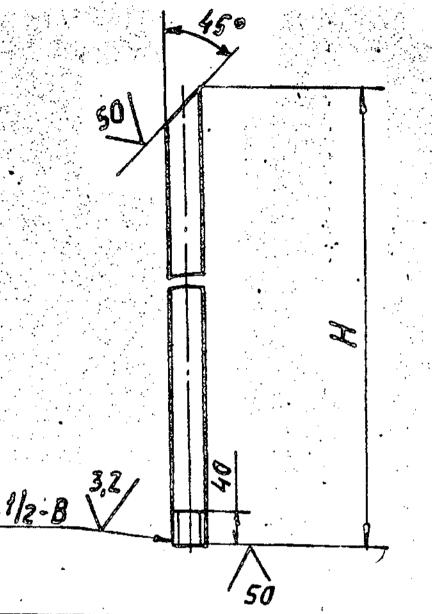

| ОБОЗНЯЧЕНИЕ  | H,<br>mm | MRCCA,<br>Kr |
|--------------|----------|--------------|
| A14 021. 005 | 530      | 0,4          |
| — <i>01</i>  | 605      | 0,7          |
| <i>— 02</i>  | 760      | 0,92         |

## ПРЕДЕЛЬНЫЕ ОТКЛОНЕНИЯ РАЗМЕРОВ $h14; \pm \frac{tz}{z}$

|                       |           |       |      | A1H 021. 005             | ,               |       |        |  |  |
|-----------------------|-----------|-------|------|--------------------------|-----------------|-------|--------|--|--|
|                       |           |       |      |                          | AHT.            | MACCA | Мясш   |  |  |
| H314 AHCT             | Nº AOKYM. | Nonn. | ARTR |                          |                 |       |        |  |  |
|                       | MAKCHHOB  | Many  |      | Ваздушннк                | $ \mathcal{U} $ | 0.71  | 1:5    |  |  |
| ПРОВ.                 | KPYNHHK   | Dec.  |      | DOSA S CHITTA            |                 |       |        |  |  |
| HAY. FP.              | KPYNHHK   | Da.   |      | 8.5                      | AHCT            | AHCT  | CTOB 1 |  |  |
| TA.CHEU SPAHOBEKHA !- |           | pri-6 |      |                          |                 |       |        |  |  |
| H.KOHTP.              | AHT8AK    | 71-   |      | TPYER 15×25 [OCT 3262-75 | COUT            | 70056 |        |  |  |
| STB.                  | CHABAK    | Buch  |      | 17301110 4014013202 13   | CALL            | TOCK  |        |  |  |
|                       |           |       |      |                          | A               | MOTAL |        |  |  |

## MIMO21.001

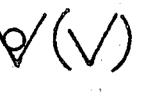

18

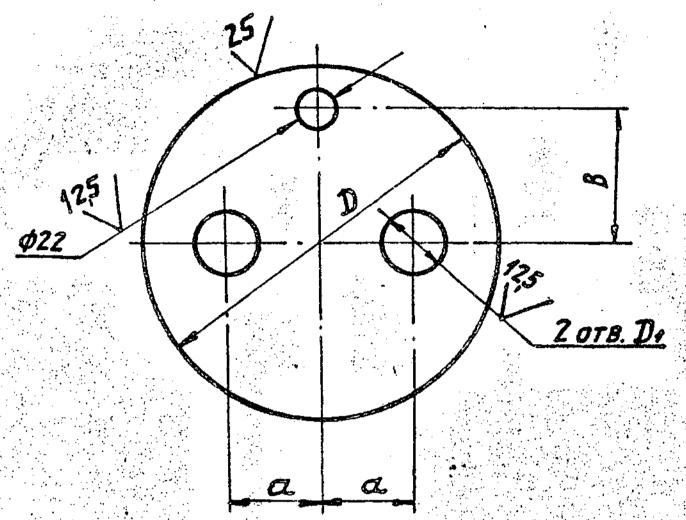

| 0             | Рязмеры, мм   |                   |     |     |                                                        | Мясся, |
|---------------|---------------|-------------------|-----|-----|--------------------------------------------------------|--------|
| OBO3HAYEHHE   | $\mathcal{D}$ | $\mathcal{D}_{f}$ | a   | B   | MATEPHAN                                               | Kr     |
| A1U. 021. 001 | 260           | 54                | 70  | 100 | AHCT 12 FOCT 19903-74                                  | 4,6    |
| 01            | 310           | 83                | 75  | 125 | AHCT 15 [0CT 19903-74<br>CT 3 [0CT 14637-19            | 7,8    |
| 02            | 410           | 150               | 105 | 170 | ЛИСТ <u>22/QCT19903-74</u><br><u>СТЗ ГОСТ/4637-7</u> 9 | 100    |
| <i>- 03</i>   | 260           | 54                | 70  | 100 | ЛИСТ <u>18 ГОСТ 19903-74</u><br>СТЗ ГОСТ 14637-79      | 6,9    |
| <u> </u>      | 310           | 83                | 75  | 125 | ЛНСТ <u>Z2ГОСТ 1 В 9 03-74</u><br>СТЗ ГОСТ /4637-79    | 11,4   |
| <i>−05</i>    | 410           | 150               | 105 | 170 | AHCT 30 FOCT 19903-74<br>CT3 FOCT 14637-79             | 22,7   |

ПРЕДЕЛЬНЫЕ ОТКЛОНЕНИЯ РЯЗМЕРОВ H14; h14;  $\pm \frac{tz}{z}$ .

| र       |       |         |            | · • • • • • • • • • • • • • • • • • • • |      | A | 1U OZ1.0                                                                                                    | 01      |          |                        |      |
|---------|-------|---------|------------|-----------------------------------------|------|---|----------------------------------------------------------------------------------------------------|---------|----------|------------------------|------|
|         |       |         |            |                                         |      |   | المرابعة المرابع في المرابعة المرابعة والمرابعة والمرابعة والمرابعة والمرابعة والمرابعة والمرابعة والمرابعة وا<br> |         | AHT.     | MACCA                  | MACW |
| 3       | Harr  | Лнст    | NAOKYM.    | Подп                                    | ARTA |   |                                                                                                    |         | $\Pi$    |                        |      |
| 1       | PF13  | PAF.    | Мяксипов   | Marcy                                   |      |   | ДНИЩЕ                                                                                                    |         | W        | CM.                    | -    |
| 5       | 17,50 |         | KPYNHHK    |                                         |      |   | <b>(-)</b>                                                                                                    | . •     |          | TABA.                  | 1    |
| 3]      | HA    | Y. T.P. | КРУПНИК    | 129man                                  |      |   |                                                                                                    |         | AHCT     | AHCT                   | 08 1 |
| $\{   $ | Th.   | CHEL    | Гояновский | 343                                     |      |   |                                                                                                    |         |          |                        |      |
| 9       | H.K   | CHTP.   | MITERK     | */                                      |      |   | CM. TREAHU                                                                                                    | (Y      | CAHI     | ЕХНИНПЕ                | VEKT |
| 工       | 1 7   | TA      | CHHRAK     | 1.)                                     | 1    |   |                                                                                                    |         | <u> </u> |                        |      |
| -       |       |         |            |                                         |      |   | 250                                                                                                    | 10 02 1 | 0 ~~     | <b>A A A A A B B B</b> | 1.   |

Thank you for evaluating Wondershare PDF Splitter.

A watermark is added at the end of each output PDF file.

To remove the watermark, you need to purchase the software from

http://store.wondershare.com/shop/buy/buy-pdf-splitter.html